# Table des matières

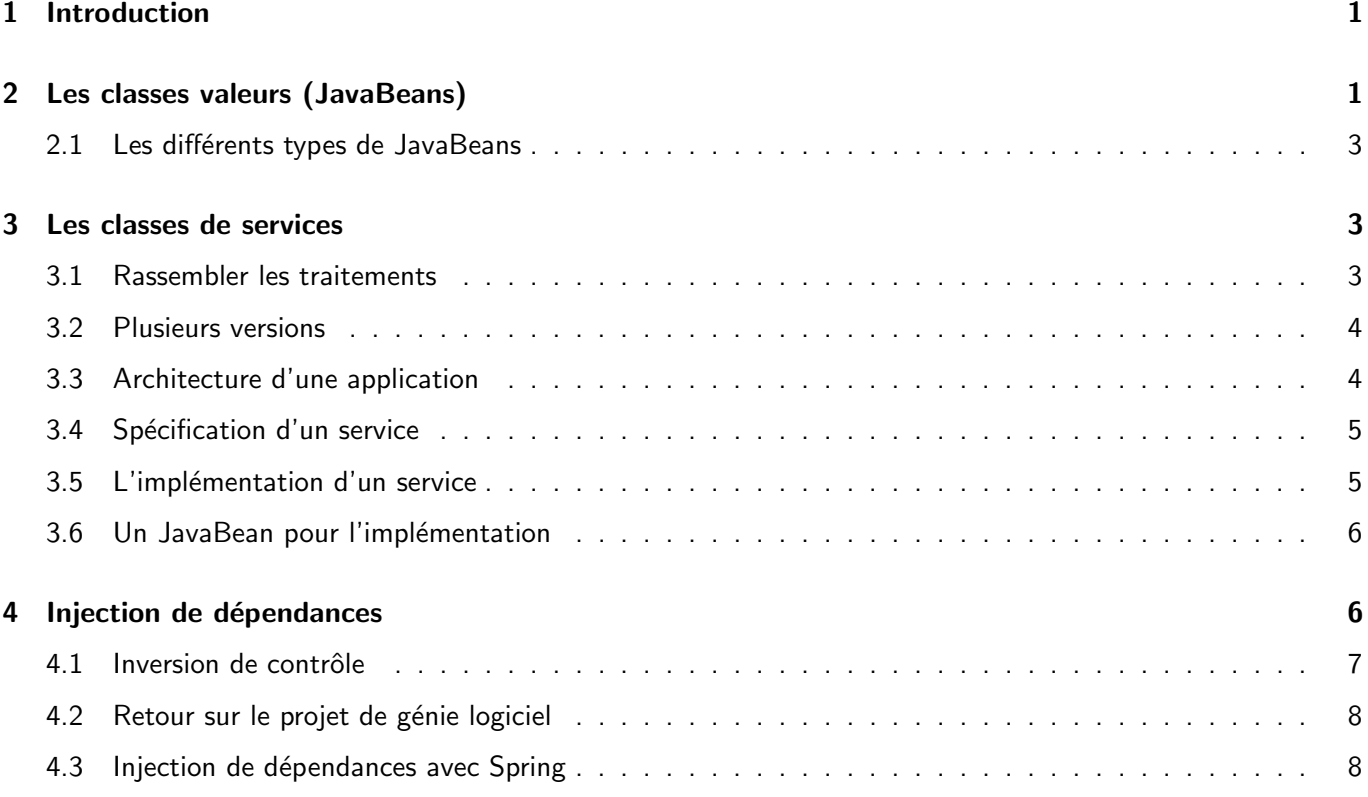

# 1 Introduction

Une application c'est

- · des données (le modèle),
- des traitements (couches logicielles ou services),
- · un intégrateur (point de démarrage) ou un environnement d'exécution (serveur d'applications).

# 2 Les classes valeurs (JavaBeans)

Objectif : représenter les données manipulées par l'application sans référence aux traitements (Modèle des données). Chaque classe décrit une entité :

```
package fr.myapp.model;
import java.util.Set;
import java.io.Serializable;
// La classe doit être sérialisable
public class Person implements Serializable {
  private static final long serialVersionUID = 1L;
  // les propriétés sont privées (interfaces à privilégier)
  private String name;
  private boolean student;
  private Set<Person> friends;
  // il existe un constructeur public sans argument
  public Person() { }
  ...
```

```
...
   // getters
  public String getName() { return name; }
  public boolean isStudent() { return student; }
  public Set<Person> getFriends() { return friends; }
   // setters
  public void setName(String name) { this.name = name; }
  public void setStudent(boolean student) { this.student = student; }
  public void setFriends(Set<Person> friends) { this.friends = friends; }
}
```
deux méthodes publiques et optionnelles sont associées à chaque propriété : l'une pour l'accès (appelée getter) et l'autre pour la modification (appelée setter).

Vous pouvez noter la construction normalisée des noms de méthodes et l'utilisation du changement de casse pour construire les identificateurs. Il faut également noter la forme particulière des getters quand la propriété est un booléen.

La librairie Lombok permet de simplifier l'écriture des JavaBeans :

```
package fr.myapp.model;
import java.io.Serializable;
import java.util.Set;
import lombok.Data;
import lombok.ToString;
@Data
public class Person implements Serializable {
   private static final long serialVersionUID = 1L;
   private String name;
   private boolean student;
   @ToString.Exclude
   private Set<Person> friends;
}
```
Le constructeur sans argument ainsi que les méthodes get..., set..., toString, equals sont générées automatiquement à la compilation.

#### 2.1 Les différents types de JavaBeans

Suivant le contexte, nous pouvons avoir plusieurs JavaBeans pour représenter une donnée :

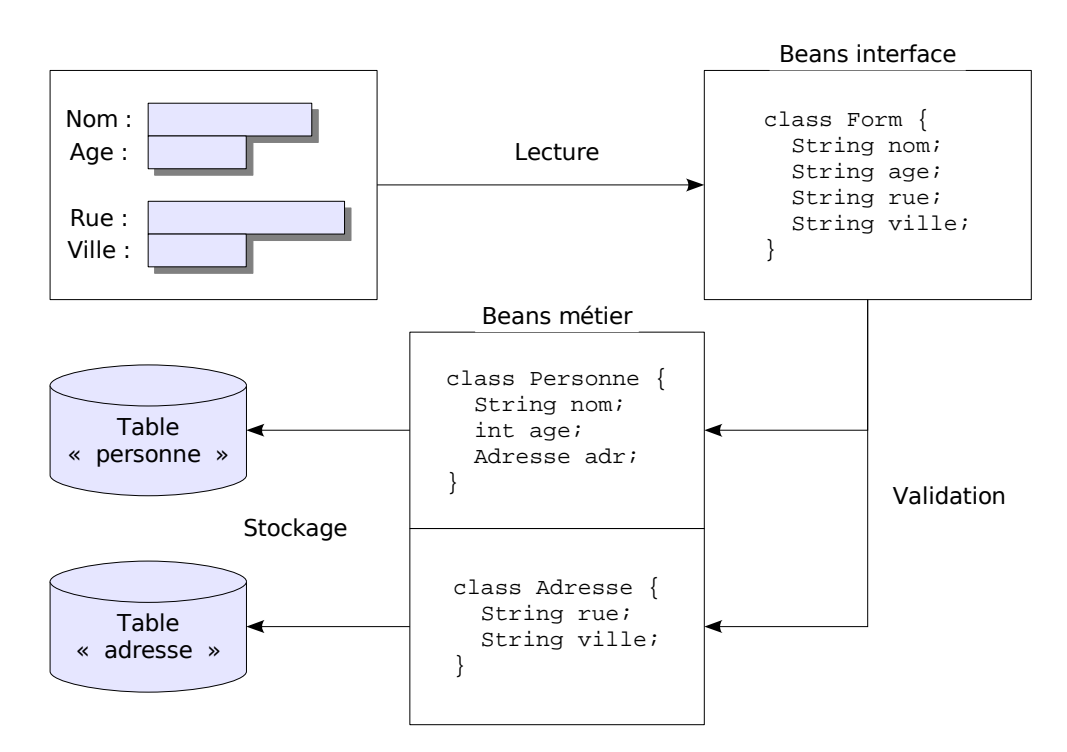

## 3 Les classes de services

Un exemple : comment proposer une méthode de sauvegarde ?

```
@Data
public class Person {
  private String name;
  private int age;
  public void save() { ... } // Traitement
}
```
#### **Critiques**

- La méthode de persistance est **dupliquée** dans chaque bean. Nous ne respectons pas la règle : une responsabilité, une classe ni la règle une classe, une responsabilité.
- · Il est délicat d'offrir plusieurs méthodes de sauvegarde. Nous avons créé une dépendance artificielle entre une donnée et sa manipulation.
- · Il est difficile de paramétrer le service de sauvegarde.
- Ou placer les traitements qui s'appliquent sur plusieurs JavaBeans ?

#### 3.1 Rassembler les traitements

#### Nouveaux objectifs :

- supprimer les dépendances entre données et traitements,
- rassembler les traitements éparpillés,

Solution : il faut ranger le code de sauvegarde dans une classe spécialisée qui va se charger de la sauvegarde de tous les beans :

```
public class JDBCStorage {
   ...
  public void save(Person p) {
      ...
   }
   ...
}
```
#### 3.2 Plusieurs versions

Il peut exister plusieurs versions ( JDBCStorage, FileStorage, XmlStorage) qui rendent le même service (défini par une interface) mais de manière différente.

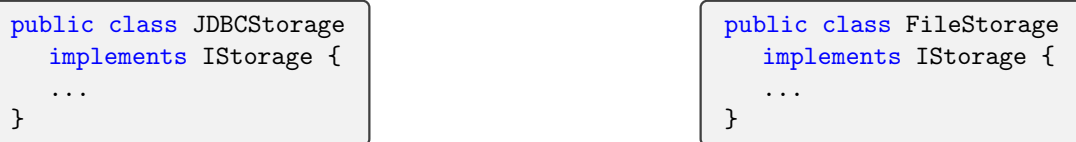

Nous venons de définir les classes de service.

- une spécification (une ou plusieurs interfaces),
- une ou plusieurs implémentations.
- Les utilisateurs d'un service travaillent à partir de la spécification (interface) et ignorent les détails de l'implémentation sous-jacente.
- La couche d'intégration fait le lien entre les utilisateurs d'une spécification et une implémentation particulière.

#### 3.3 Architecture d'une application

Une application doit être concue comme un **ensemble de services** construits les uns à partir des autres en vue de répondre aux spécifications détaillées.

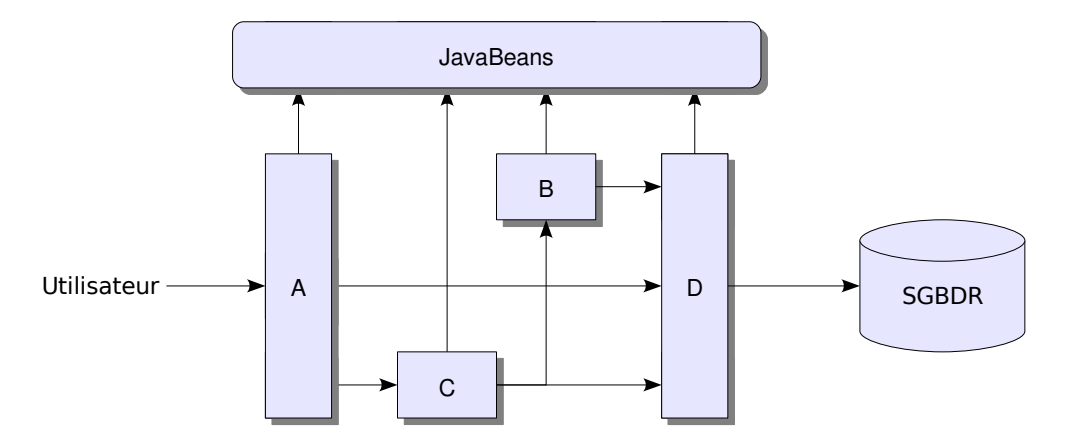

Les services sont développés *indépendamment* et la couche d'intégration va faire le lien entre  $A/C$ ,  $A/D$ ,  $B/D$ ,  $C/B$  et  $C/D$ . On peut classer les services en fonction de leur rôle.

- D : Data Access Object (abstraction/simplification du stockage),
- · A : Contrôleur (implémentation du protocole d'entrée),
- · B, C : Services métier (opérations sur les données métier),

### 3.4 Spécification d'un service

Une spécification décrit ce qui est fait sans préciser comment le faire. En Java, elle est exprimée par une ou plusieurs interfaces :

```
public interface IMailer {
  void sendMail(Mail mail) throws MailerException;
}
```
Le paquetage regroupe les interfaces, les javaBeans et les exceptions. C'est le cas le plus général.

```
package fr.myapp.services.mailer :
  | IMailer.class
  | MailerException.class
   | Mail.class
```
### 3.5 L'implémentation d'un service

Les classes d'implémentation doivent :

- $\blacktriangleright$  respecter la lettre et l'esprit de la spécification,
- ▶ regrouper les ressources dans un paquetage d'implémentation,
- ▶ offrir un moyen souple pour paramétrer leur fonctionnement,
- ▶ interagir avec son environnement.

Attention : il est difficile d'avoir plusieurs implémentations interchangeables.

Cet objectif est néanmoins important car il permet de découpler client et fournisseur de service et donc

- · de diminuer la complexité globale,
- · d'améliorer la ré-utilisabilité du code d'implémentation.

#### 3.6 Un JavaBean pour l'implémentation

```
Des propriétés pour les paramètres
@Data // utilisation de Lombok
public class SmtpMailer implements IMailer {
  // SMTP server name
  private String host = "localhost";
  // initialize service and ressources
  public void init() {
     if (host == null) throw new IllegalStateException("no␣SMTP␣host");
  }
  // close service and ressources
  public void close() {
     ...
  }
  // send mail to the SMTP server
  public void sendMail(Mail mailToSend) throws MailerException {
     ...
  }
}
```

```
Utilisation de SmtpMailer
// Création et paramétrage
SmtpMailer mailer = new SmtpMailer();
mailer.setHost("smtp.univ-amu.fr");
// Initialisation
mailer.init();
// Utilisation
Mail mail = prepareMail();
mailer.sendMail(mail);
// Fermeture
mailer.close();
```
- les paramètres peuvent être changés (il faut ensuite appeler init ),
- le service est recyclable (plusieurs phases de paramétrage, init et close),
- les valeurs par défaut sont possibles (par exemple localhost),
- · la partie initialisation n'est réalisée qu'une seule fois (code d'intégration).

## 4 Injection de dépendances

Ce principe traite le problème de la dépendance entre service logiciel. Imaginons que nous ayons un service d'envoi de mail au format HTML.

```
public interface IHtmlMailer {
   void sendMail(Mail mail) throws MailerException;
}
```
L'implémentation nécessite le service Mailer traité comme un paramètre :

```
@Data // utilisation de Lombok
public class HtmlMailer implements IHtmlMailer {
  IMailer mailer; // mailer parameter
  public void init() { // init service
     if (mailer == null) throw new IllegalStateException("no<sub>l</sub>mailer");
  }
   ...
}
```

```
Code d'intégration des services :
// a SMTP mailer (initialisation)
SmtpMailer mailer = new SmtpMailer();
mailer.setHost("smtp.univ-amu.fr");
mailer.init();
// a HTML mailer
HtmlMailer htmlMailer = new HtmlMailer();
htmlMailer.setMailer(mailer);
htmlMailer.init();
// use htmlMailer
Mail mail = prepareMail();
htmlMailer.sendMail(mail);
// closing
htmlMailer.close();
mailer.close();
```
L'intégration *injecte* dans le service utilisateur la référence vers le service utilisé.

Changer l'envoi des mails ne nécessite pas de **modifier le service** HtmlMailer.

Initialiser une application revient à

- · créer les services logiciels,
- injecter les paramètres et
- injecter les dépendances et
- appeler les méthodes d'initialisation (callback).

#### 4.1 Inversion de contrôle

L'injection des dépendances comme une inversion de contrôle :

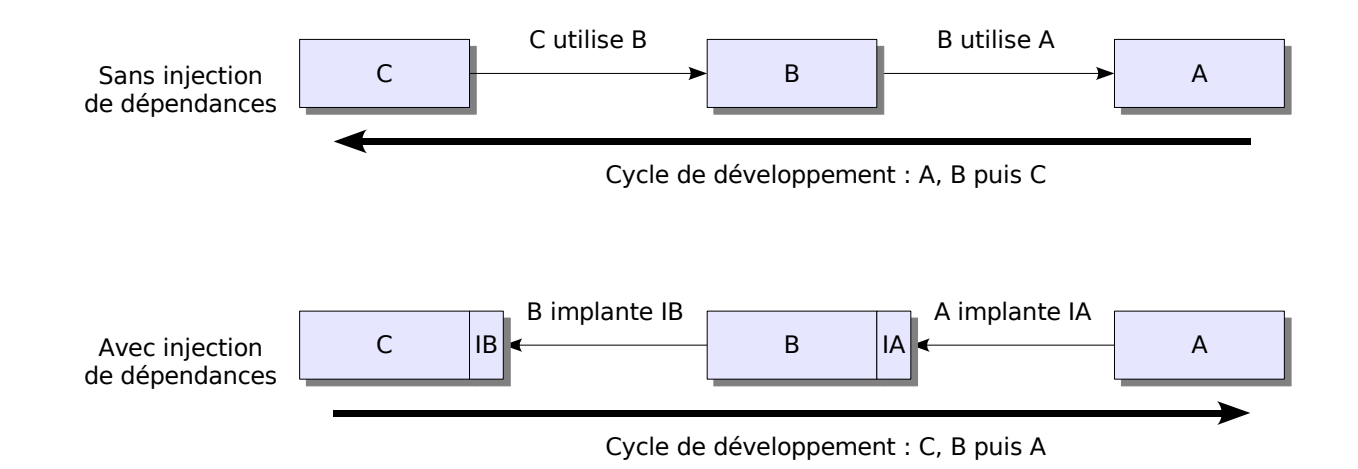

Nous pouvons développer en parallèle A, B et C si nous définissons des bouchons pour NullA et NullB.

Note : Cette démarche correspond bien aux méthodes agiles qui sont dirigées par les tests et qui préconisent une première implémentation simple et juste puis une série d'améliorations.

## 4.2 Retour sur le projet de génie logiciel

 $\overrightarrow{A}$  la place de

use use Game -----------> Kernel -----------> Engine

Nous pouvons avoir

Game ------ use -------> IKernel Kernel ------ use -------> IEngine --- implements ---> IKernel Engine --- implements ---> IEngine

Les services Game, Kernel et Engine deviennent indépendants.

### 4.3 Injection de dépendances avec Spring

Déclaration d'un service (avec initialisation et fermeture) :

```
@Service // Un service géré par Spring
@Data // Utilisation de Lombok
public class SpringSmtpMailer implements IMailer {
  // SMTP server name
  private String host = "localhost";
  // initialize service and ressources
  @PostConstruct
  public void init() { ... }
  // close service and ressources
  @PreDestroy
  public void close() { ... }
   ...
}
```
Déclaration d'un service (avec injection de dépendance) :

```
@Service
@Data
public class SpringHtmlMailer implements IHtmlMailer {
  // mailer parameter
  @Autowired
  IMailer mailer;
   ...
}
```
Utilisation d'un service (avec injection de dépendance) :

```
@SpringBootTest
public class TestMailer {
   @Autowired
   ApplicationContext context;
   @Autowired
   IHtmlMailer mailer;
   @Test
   public void testHtmlMailer() {
       assertTrue(mailer instanceof SpringHtmlMailer);
   }
   @Test
   public void testMailerByContext() {
      var mailer2 = context.getBean(IHtmlMailer.class);
       assertEquals(mailer, mailer2);
   }
}
```